## SAP ABAP table T801L {Report Writer: Library Fields}

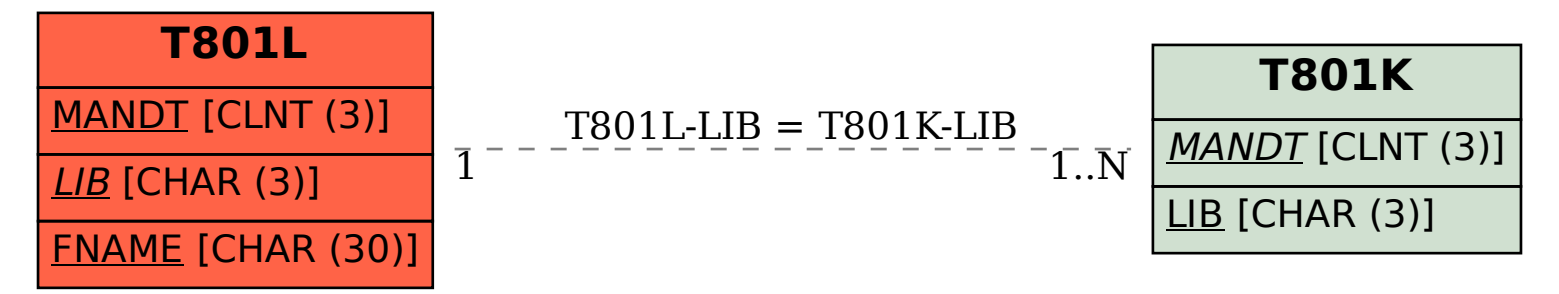